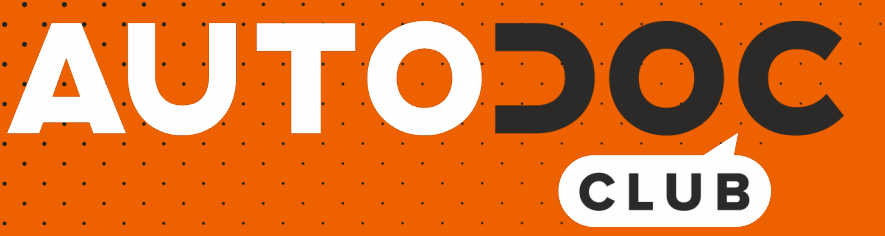

Kaip pakeisti OPEL Corsa D Van (S07) priekinių žibintų - keitimo instrukcija

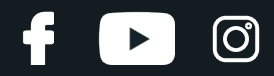

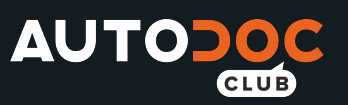

### **PANAŠI VAIZDO PAMOKA**

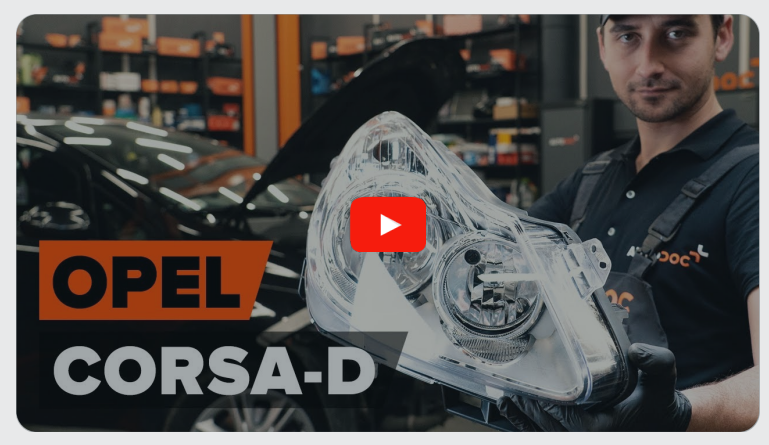

Šiame vaizdo įraše rodoma panašios autodalies keitimo procedūra kitoje transporto priemonėje.

### **Svarbu!**

Ši keitimo veiksmų seka gali būti naudojama: OPEL Corsa D Van (S07) 1.3 CDTI (L08), OPEL Corsa D Van (S07) 1.0 (L08), OPEL Corsa D Van (S07) 1.2 (L08)

Veiksmų seka gali šiek tiek skirtis, priklausomai nuo automobilio konstrukcijos ypatumų.

Ši pamoka gali būti naudojama atliekant panašios autodalies keitimą automobilyje: OPEL Corsa D Hatchback (S07) 1.3 CDTI (L08, L68)

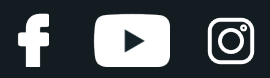

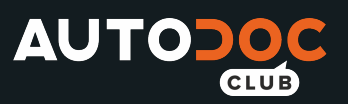

# KEITIMAS: PRIEKINIŲ ŽIBINTŲ – OPEL CORSA D VAN (S07). REIKIAMI ĮRANKIAI:

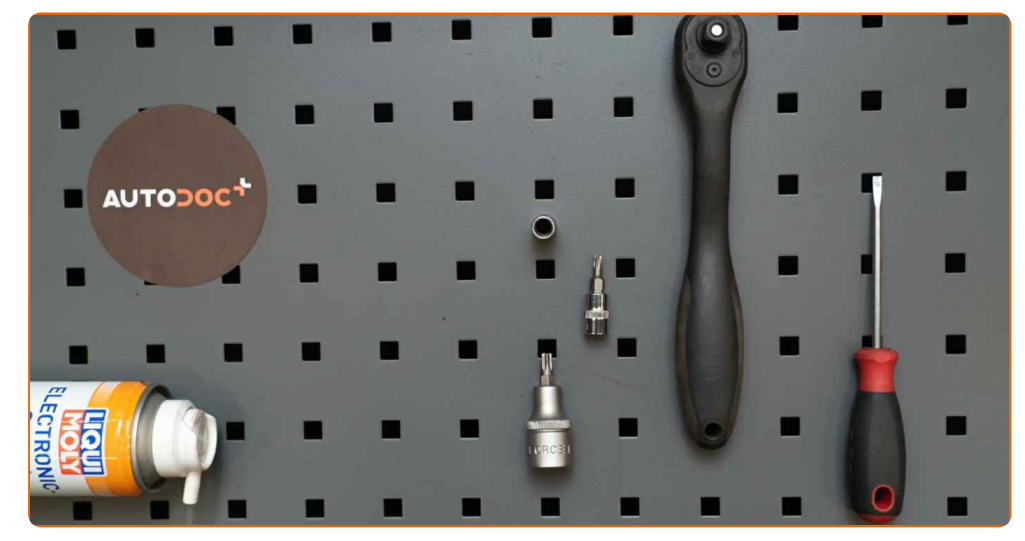

- Elektros kontaktų valiklis
- Torcinė galvutė nr. 8
- Torx antgalis T20
- Torx antgalis T25
- Reketinis raktas
- · Plokščias Atsuktuvas
- Dažymo juostelė.
- Automobilio sparnų uždangalas
- Rato atrama

**Įsigyti į[rankius](https://www.autodoc.lt/irankiai/?utm_source=club.autodoc.lt&utm_medium=referral&utm_campaign=buy_tools_pdf&utm_term=lt)**

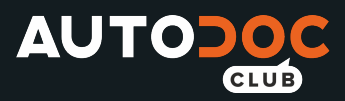

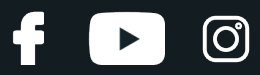

### Keitimas: priekinių žibintų – OPEL Corsa D Van (S07). Patarimas iš AUTODOC:

- Keitimo procedūra yra identiška tiek kairiajam, tiek dešianiajam žibintui.
- Visus darbus atlikite su užgesintu varikliu.

## **KEITIMAS: PRIEKINIŲ ŽIBINTŲ – OPEL CORSA D VAN (S07). REKOMENDUOJAMA VEIKSMŲ SEKA:**

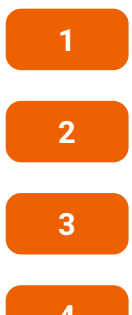

Atidarykite variklio dangtį.

**2** Naudokite apsaugin<sup>į</sup> <sup>d</sup>ėklą, kad nepažeistumėte automobilio dažų ir plastiko.

Pakelkite automobilį keltuvu arba pasinaudokite apžiūros duobe.

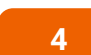

Atlaisvinkite ratų arkos apsaugų tvirtinimo detales. Naudokite Torx T 20. Naudokite terkšlinį raktą.

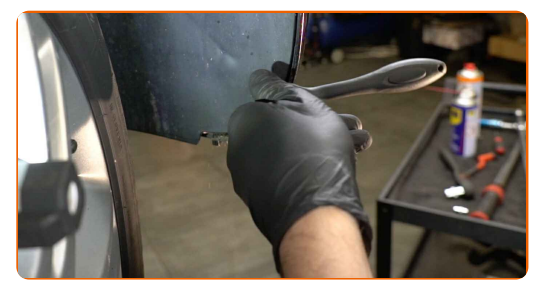

**5** Nuimkite <sup>j</sup><sup>ą</sup> <sup>š</sup>alin.

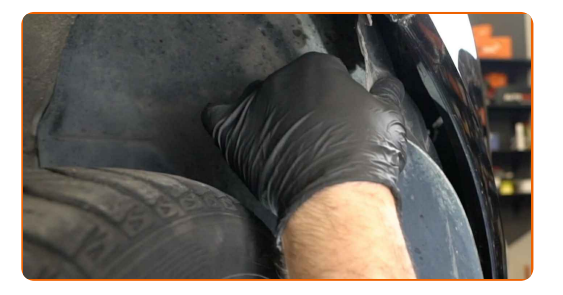

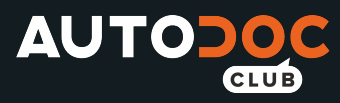

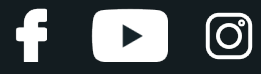

Atjunkite jungtis nuo rūko žibintų.

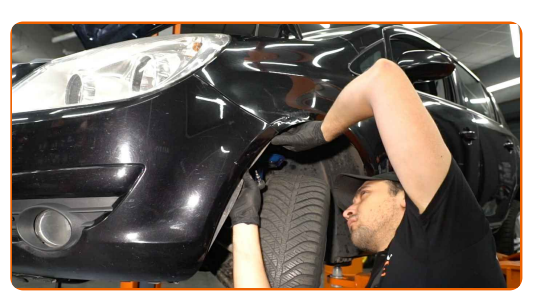

**7**

Atsukite apatinius bamperio tvirtinimus. Naudokite Torx T 25. Naudokite terkšlinį raktą.

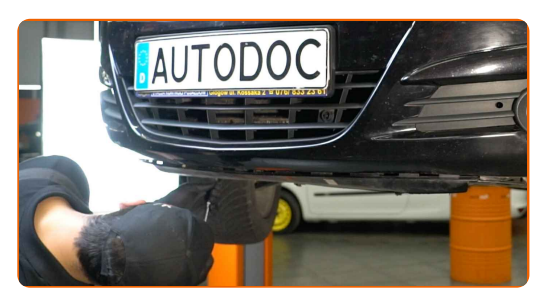

**8** Naudokite dažymo juostelę, kad <sup>i</sup>švengtumėte plastikini<sup>ų</sup> ir dažyt<sup>ų</sup> dali<sup>ų</sup> pažeidimų.

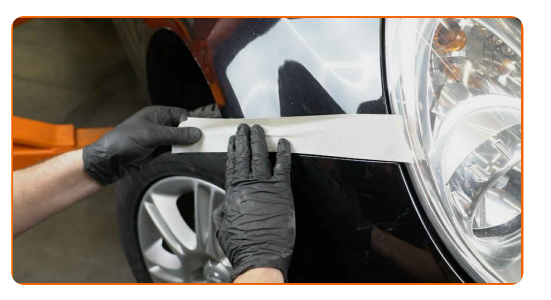

**9**

Atlaisvinkite bamperio šoninius tvirtinimus.

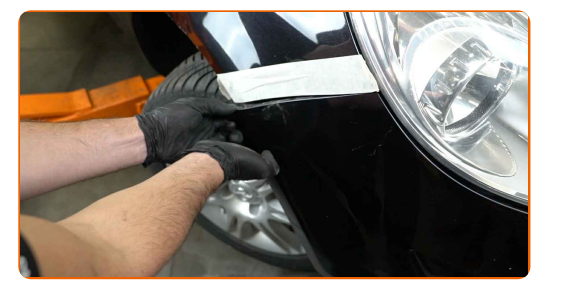

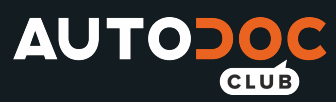

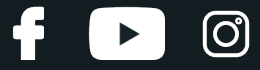

Atsargiai nuimkite bamperį nuo tvirtinimo detalių.

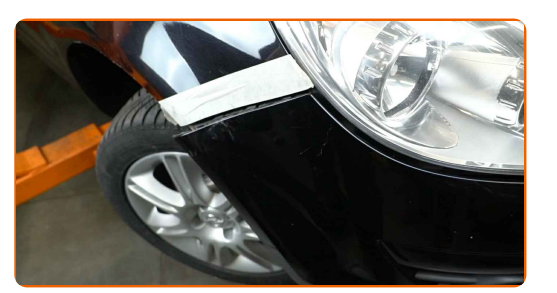

### AUTODOC rekomenduoja:

• Keitimas: priekinių žibintų - OPEL Corsa D Van (S07). Nenaudokite pernelyg daug jėgos demontuodami detalę, nes tai gali ją pažeisti.

Atsukite viršutinius bamperio tvirtinimus. Naudokite torcinę galvutę Nr. 8. Naudokite terkšlinį raktą.

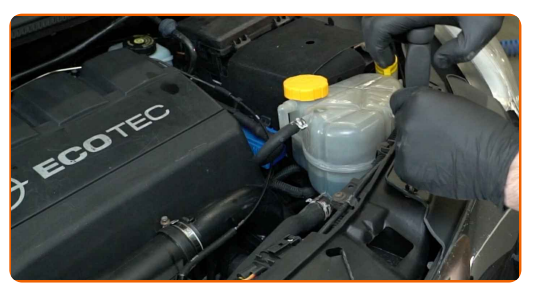

**11**

**12** Nuimkite bamperį.

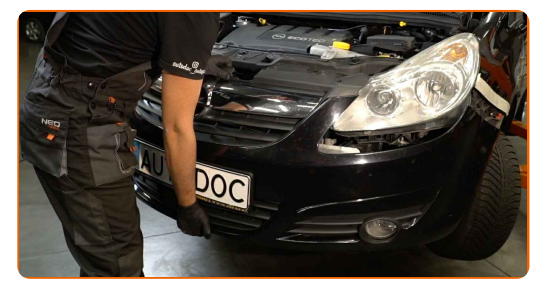

#### AUTODOC rekomenduoja:

Nenaudokite papildomos jėgos, norėdami nuimti detalę. Kitu atveju, ji gali būti pažeista.

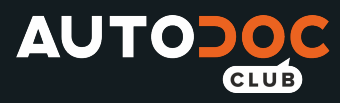

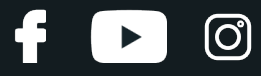

Atjunkite parkavimosi daviklio jungtis.

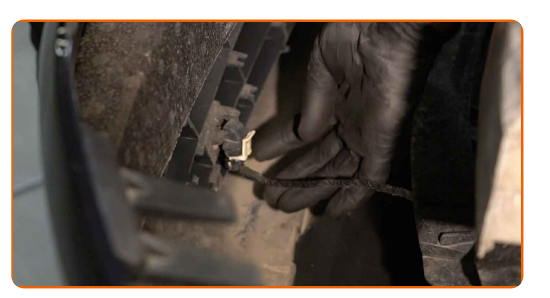

**14**

Atsukite priekinių žibintų tvirtinimo elementus. Naudokite torcinę galvutę Nr. 8. Naudokite terkšlinį raktą.

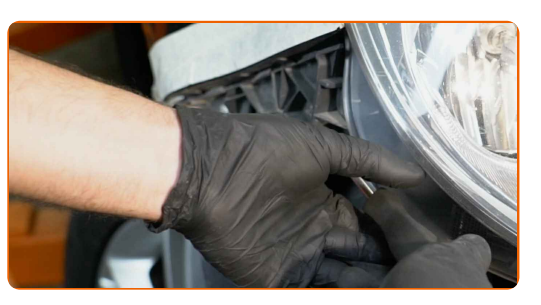

**15** Nuimkite priekinius <sup>ž</sup>ibintus.

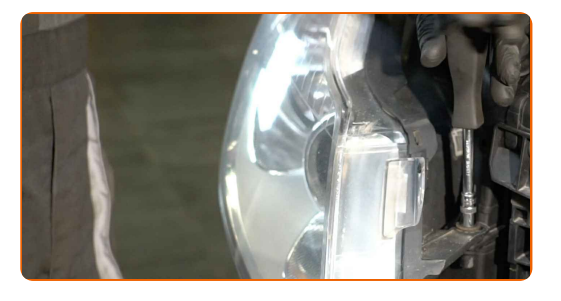

Keitimas: priekinių žibintų – OPEL Corsa D Van (S07). AUTODOC rekomenduoja:

Nenaudokite papildomos jėgos, norėdami nuimti detalę. Kitu atveju, ji gali būti pažeista.

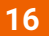

Atjunkite žibintų lempučių jungtis. Naudokite plokščią atsuktuvą.

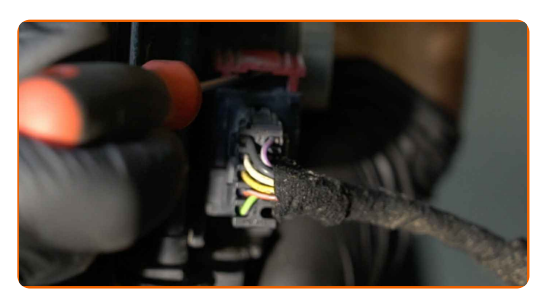

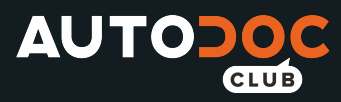

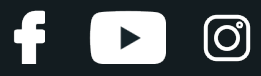

**17** Nuimkite laikiklius ir <sup>i</sup>šimkite lemputes <sup>i</sup><sup>š</sup> priekini<sup>ų</sup> <sup>ž</sup>ibintų.

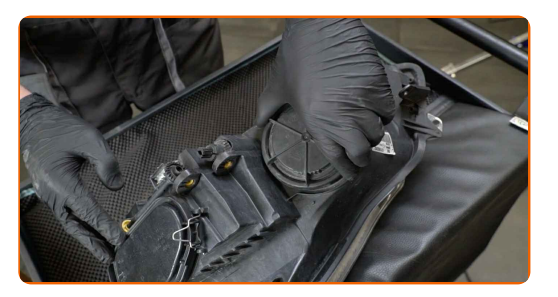

### Keitimas: priekinių žibintų – OPEL Corsa D Van (S07). Patarimas:

Nelieskite lemputės stiklo. Likusios dėmės gali sukelti gedimus.

**18**

Priveržkite priekinių žibintų jungtis. Naudokite elektros kontaktų valiklį.

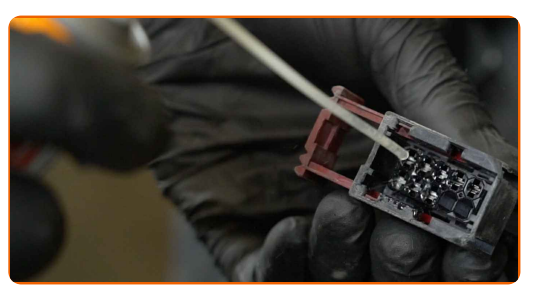

**19**

Įdėkite lemputes į jų montavimo vietą naujuose žibintuose ir pritvirtinkite laikiklius.

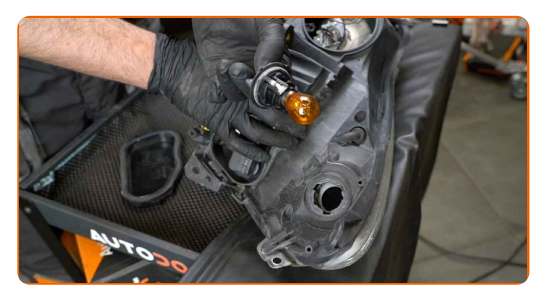

### Keitimas: priekinių žibintų – OPEL Corsa D Van (S07). Patarimas iš AUTODOC:

Nelieskite lemputės stiklo. Likusios dėmės gali sukelti gedimus.

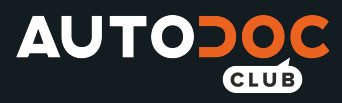

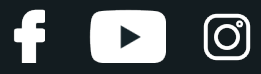

Prijunkite žibintų lempučių jungtis.

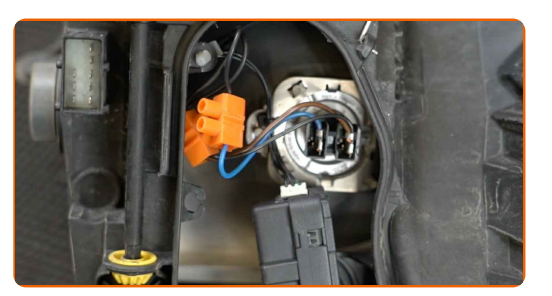

**21**

Įdėkite priekinius žibintus.

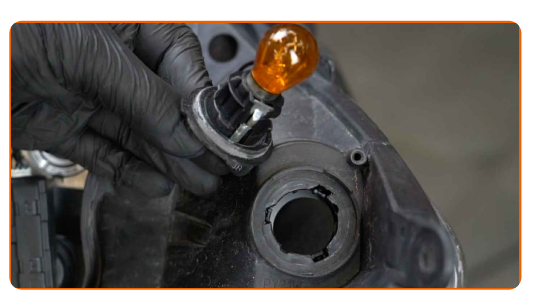

**22**

Prisukite priekinių žibintų tvirtinimo elementus. Naudokite torcinę galvutę Nr. 8. Naudokite terkšlinį raktą.

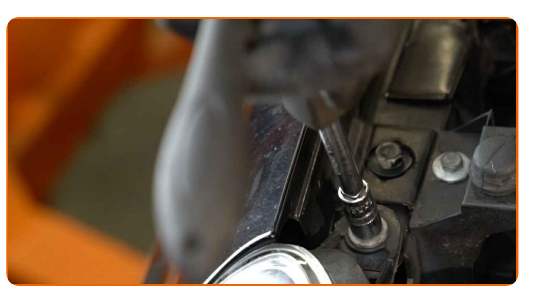

**23**

Sumontuokite bamperį prie tvirtinimo vietos.

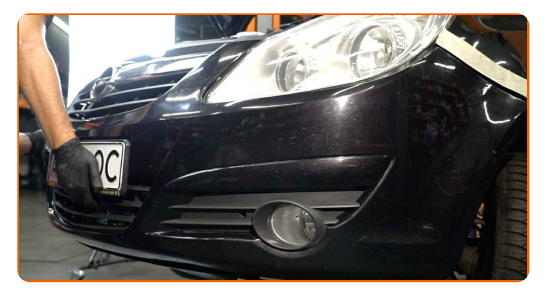

Keitimas: priekinių žibintų – OPEL Corsa D Van (S07). Profesionalai rekomenduoja:

• Keitimas: priekinių žibintų - OPEL Corsa D Van (S07). Norėdami išvengti tvirtinimų pažeidimo montavimo metu, nenaudokite pernelyg daug jėgos.

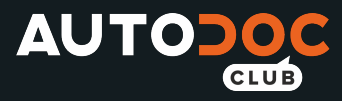

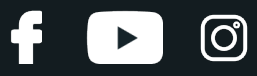

Prijunkite parkavimosi daviklio jungtis.

**25**

Prisukite bamperio viršutines tvirtinimo detales. Naudokite torcinę galvutę Nr. 8. Naudokite terkšlinį raktą.

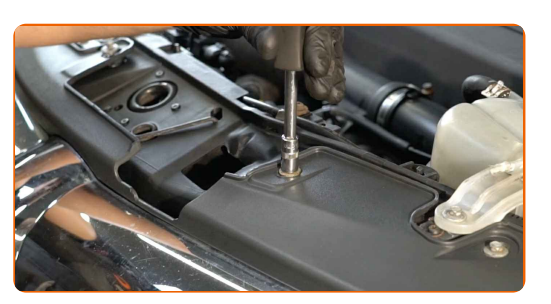

### AUTODOC rekomenduoja:

Vengdami pažeisti komponentus, prilaikykite buferį tuo metu, kai prisukinėjate viršutines tvritinimo detales.

**26**

Įstatykite bamperio šoninius tvirtinimus atgal į vietą. Turi pasigirsti spragtelėjimas, kuris nurodo, kad detalė tinkamai įsitvirtino savo vietoje.

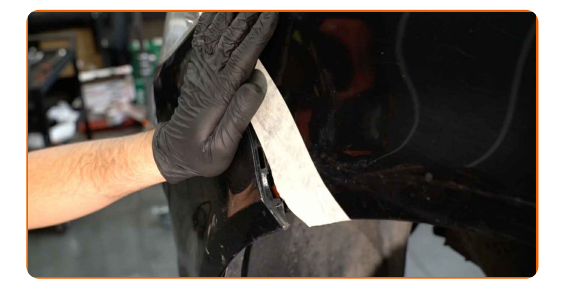

Keitimas: priekinių žibintų – OPEL Corsa D Van (S07). AUTODOC rekomenduoja:

Montuodami detalę nenaudokite per didelės jėgos. Kitaip, galite sugadinti tvirtinimo elementą.

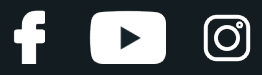

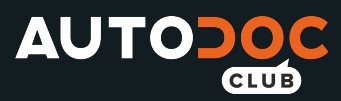

Prisukite apatinius bamperio tvirtinimus. Naudokite Torx T 25. Naudokite terkšlinį raktą.

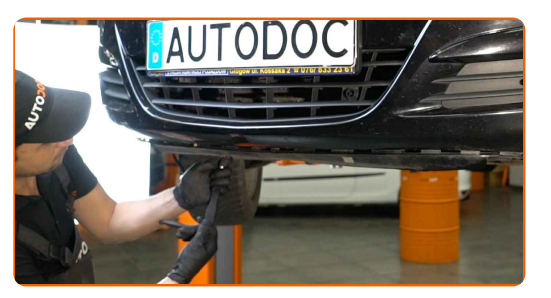

#### **28**

Sumontuokite ratų arkos apsaugą prie jai skirtos vietos. Įsukite tvirtinimo detales. Naudokite Torx T 20. Naudokite terkšlinį raktą.

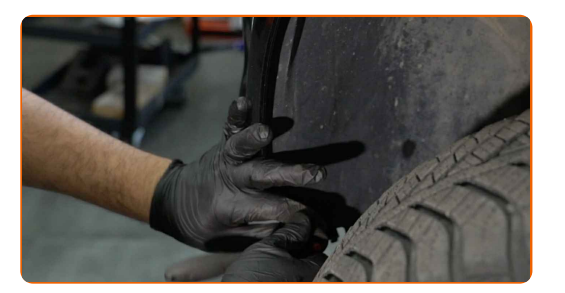

**29** Nuimkite dažymo juostelę.

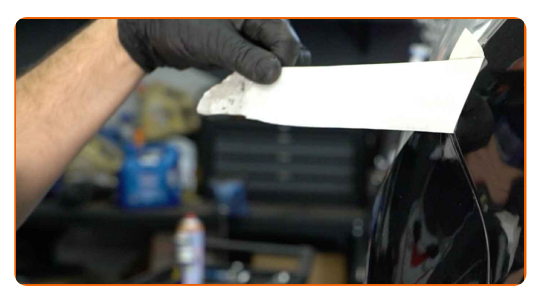

**30**

Prijunkite jungtis prie rūko žibintų.

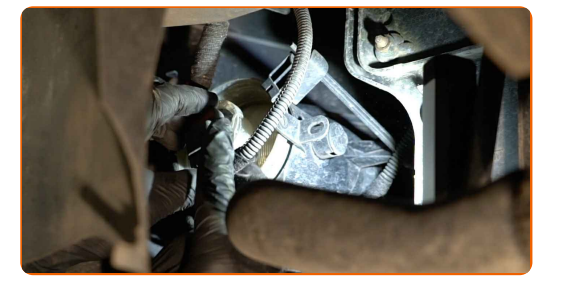

**31** Nuleiskite automobilį.

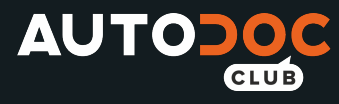

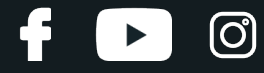

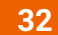

ljunkite degimą.

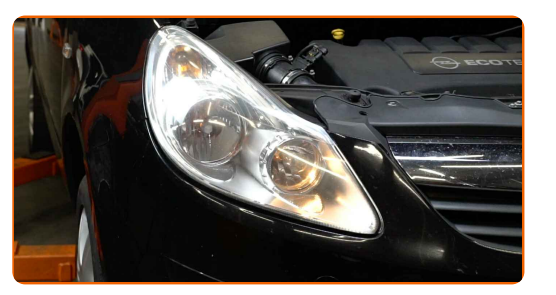

33

Patikrinkite, ar priekiniai žibintai veikia tinkamai.

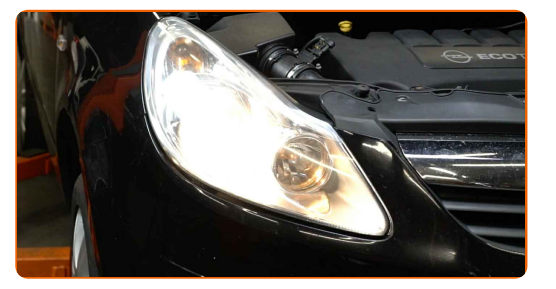

34

#### Išjunkite degimą.

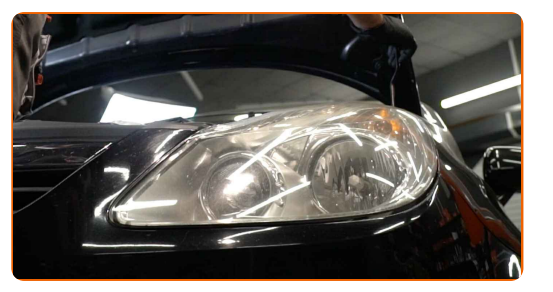

35 36 Nuimkite apsauginį dėklą.

Uždarykite variklio dangtį.

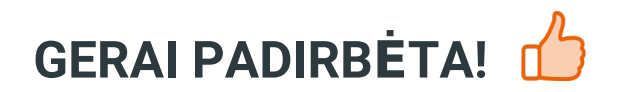

ŽIŪRĖTI DAUGIAU PAMOKŲ

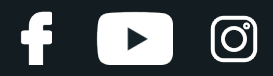

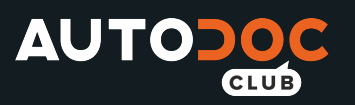

## **AUTODOC — KOKYBIŠKOS IR PRIEINAMOS AUTODALYS INTERNETU**

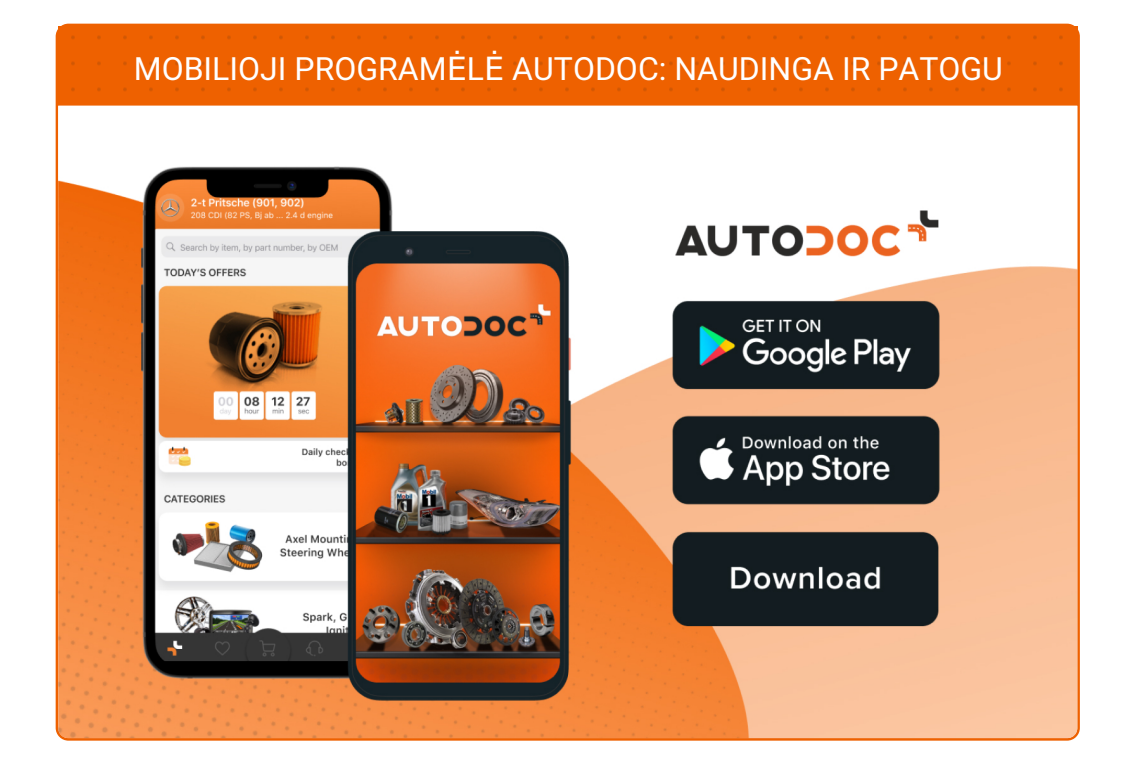

### **PLATUS AUTODALIŲ PASIRINKIMAS JŪSŲ [AUTOMOBILIUI](https://www.autodoc.lt?utm_source=pdf)**

#### **PRIEKINIAI ŽIBINTAI: PLATUS [ASORTIMENTAS](https://www.autodoc.lt/autodalys/priekinis_zibintas_iterp-10533?utm_source=pdf)**

## **PASTABA APIE ATSAKOMYBĘ:**

Dokumentuose pateikiami tik patarimai ir rekomendacijos, kurios gali būti jums naudingos atliekant remonto ir keitimo darbus. Įmonė "AUTODOC" nėra atsakinga už remonto proceso metu patirtus nuostolius, traumas ir žalą turtui dėl neteisingo pateiktos informacijos naudojimo irinterpretavimo.

"AUTODOC" nėra atsakingi už bet kokias galimas klaidas ir netikslumus šioje instrukcijoje. Pateikiama medžiaga yra skirta informaciniams tikslams ir negali pakeisti specialistų konsultacijos.

"AUTODOC" nėra atsakingi už netinkamą ir traumas galintį sukelti remontinės įrangos, įrankių ir transporto priemonių dalių naudojimą. "AUTODOC" primygtinai rekomenduoja būti atsargiems ir laikytis saugumo taisyklų atliekant bet kokius remonto ar keitimo darbus. Atsiminkite: žemos kokybės transporto priemonių dalių naudojimas negarantuoja reikiamo saugumo lygio kelyje.

© Copyright 2022 – visas turinys, ypač tekstai, nuotraukos ir grafika, yra apsaugoti autorinių teisių. Visos teisės, įskaitant kopijavimą, redagavimą irvertimą, priklauso "AUTODOC GmbH".